## SAP ABAP table /SDF/CMO\_DATACOLL\_MSG\_LOG {Message Log for Data Collectors}

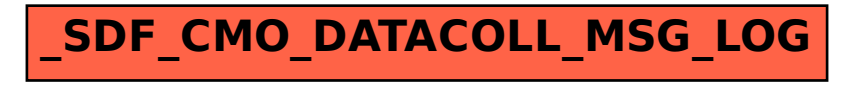